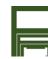

## PAM 2 'Training' A3 Brief

| raining Card No.###Title:Click or tap here to enter text] sue Date: Click or tap to enter a date. eview Date: Click or tap to enter a date. bwner: Click or tap here to enter text. uthorised by: Click or tap here to enter text. | Performance (to be carried out): Click or tap here to enter text.  Conditions (under which this is to be done): Click or tap here to enter text.  Standards (to be achieved): Click or tap here to enter text.  Common Points (for this training session): Click or tap here to enter text. |                                                                                                 | Tools and Equipment Required: Click or tap here to enter text.                     |
|----------------------------------------------------------------------------------------------------|----------------------------------------------------------------------------------------------------|-------------------------------------------------------------------------------------------------|------------------------------------------------------------------------------------|
| lealth and Safety                                                                                                    | Fire Safety                                                                                                    | Environment                                                                                     | Food Safety                                                                        |
| Add a H&S message) afe working practices; PPE; COSHH lick or tap here to enter text.                                                                                                    | (Add a Fire Safety message) Safe working practices; PPE Click or tap here to enter text.                                                                                                    | (Add an Environmental message) Environmental Management System Click or tap here to enter text. | (Add a Food Safety message) Pre-requisites; HACCP Click or tap here to enter text. |
| APRON EAR DEFENDERS FACE GUARD GLOVES GOGGLES  GH VIS JACKET FACE MASK                                                                                                    |                                                                                                    |                                                                                                 |                                                                                    |
| tep 1 (Action Verb Click or tap here to enter                                                                                                    | Step 2 (Action Verb Click or tap here to enter                                                                                                    | Step 3 (Action Verb Click or tap here to enter                                                  | Step 4 (Action Verb Click or tap here to enter                                     |
| ext.                                                                                                    | text.                                                                                                    | text.)                                                                                          | Insert picture                                                                     |
| Yey Points: Click or tap here to enter text.                                                                                                    | <b>Key Points:</b> Click or tap here to enter text.                                                                                                    | Key Points: Click or tap here to enter text.                                                    | <b>Key Points:</b> Click or tap here to enter text.                                |
| tep 5 (Action Verb Click or tap here to enter ext.)                                                                                                    | Step 6 (Action Verb Click or tap here to enter text.)                                                                                                    | Step 7 (Action Verb Click or tap here to enter text.)                                           | Step 8 (Action Verb Click or tap here to enter text.)                              |
| Insert picture                                                                                                    | Insert picture                                                                                                    | Insert picture                                                                                  |                                                                                    |
| Yey Points: Click or tap here to enter text.                                                                                                    | <b>Key Points:</b> Click or tap here to enter text.                                                                                                    | Key Points: Click or tap here to enter text.                                                    | Key Points: Click or tap here to enter text.                                       |